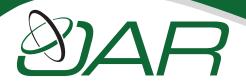

#### RTEMS Kick Start

## Register Online at www.rtems.com

### Cost: \$1500 per student USD

A minimum of 5 attendees is required to hold the class.

# On-Line Applications Research (OAR) Corporation

620 Discovery Dr NW Building 2 Suite 375 Huntsville, AL 35806 www.oarcorp.com Phone: 256-722-9985

Email: SalesAndInfo@oarcorp.com

The RTEMS Kick Start is a hands on seminar focused on taking you from nothing to having an installed RTEMS development environment and using those tools to build RTEMS and execute RTEMS applications. The day will start with installing the RTEMS cross-compilation toolset on your computer running a supported operating system. We will install toolsets for both a released RTEMS version as well as the RTEMS Development Version.

After installation of the development environments, we will configure, build, and install both a released and developmental version of RTEMS for multiple BSPs on multiple architectures. The choice of BSPs will depend upon attendees interests but usually includes a combination of SPARC, PowerPC, ARM, x86, and MIPS BSPs. Every session will include the use of at least one CPU simulator with Gaisler Research's TSIM for ERC32, LEON2 or LEON3 being an option.

Next, we will build multiple user applications using the previously built and installed RTEMS. These user applications will be chosen from the RTEMS sample tests and examples. Those applications will be used for an overview of the features in the GNU Debugger.

Depending upon attendee interest and time, the seminar sometimes includes the installation and configuration of a TFTP server which some boards use to fetch application images from.

#### **Assumptions:**

- Supported operated systems include Fedora, RedHat, CentOS, SUSE, Ubuntu, and Windows.
- We encourage attendees to bring their own computer. Instructions will be sent which include the setup of a GNU/Linux distribution on a MS-Windows hosted virtual machine. Please verify that your GNU/Linux installation is able to compile and execute a native C "hello world" program.